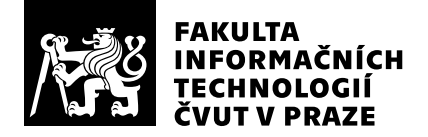

# Posudek oponenta závěrečné práce

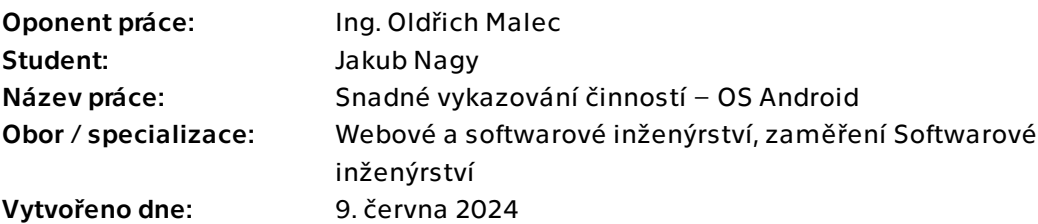

## Hodnotící kritéria

### 1. Splnění zadání

### ▶ [1] zadání splněno

- [2] zadání splněno s menšími výhradami
- [3] zadání splněno s většími výhradami
- [4] zadání nesplněno

## 2. Písemná část práce  $90/100 (A)$

Seznam zkratek by mohl být seřazen abecedně.

Je v pořádku, že některé požadavky jsou označené jako "Won't have", ale přišlo by mi ještě o trochu lepší, kdyby k těmto byl doplněn i komentář, co konkrétně je činí tak náročnými, že nejsou zahrnuty do první verze.

Text je poměrně přímočarý, nikde se moc nezdržuje. Příjemně se tedy čte a provází čtenáře vším potřebným. Trochu detailnější je pak kapitola Implementace, která zabíhá i do technických detailů jako jsou názvy tříd, metod apod.

V závěru ve třetím odstavci od konce přetéká slovo "potřebuje" vertikální box stránky.

## 3. Nepísemná část, přílohy 195 /100 (A)

V této sekci budu popisovat zejména vzniklý software:

Oceňuji příkladnou žádost o permissions při prvním spuštění aplikace - každé je jasně vysvětleno a teprve po kliku na tlačítko je o něj zažádáno - jiné aplikace často při prvním spuštění rovnou zažádají o přístupová práva, bez dalšího vysvětlení, proč je potřebují.

Výběr výchozího projektu je naopak velmi bolestivý - mám přes 200 projektů a v políčku pro výběr projektu jednak chybí hledání, a za druhé netuším jak jsou seřazeny - rozhodně ne abecedně a zdá se, že ani dle data vytvoření. Projekt, který jsem chtěl vybrat, jsem po pár minutách scrollování nenašel. Stejný problém je pak u výběru projektu v exportu časového záznamu - opět chybí jak hledání, tak nějaké rozumné řazení seznamu projektů

a je to tedy prakticky nepoužitelné. Toto ale považuji za rychle a snadno opravitelný problém, takže to mé hodnocení nesnižuje.

### 4. Hodnocení výsledků, jejich využitelnost 94/100 (A)

Autor práce řádně nastudoval a aplikoval aktuální best-practices pro psaní Android aplikací. Vznikla první verze, která kompletně funguje, a je dostupná buďto přímým stažením .apk souboru, a nebo na Amazon App Store. Na Google Play není dostupná z důvodu podrobnějšího schvalovacího procesu, který se týká aplikací, které mají přístup k sledování probíhajících hovorů.

Aplikaci jsem nějaký čas sám testoval a již nyní mi přináší užitek. Je pár bodů, které bych chtěl dotáhnout. Testeři uvedli průměrné hodnocení estetiky 9.4/10, osobně bych dal tak 6.5/10 - UI spoléhá hlavně na text a méně na grafické odlišení, chybí některé standardní prvky jako možnost posunu prstem pro přechod na druhé zobrazení, hlavička není správně integrovaná se system barem apod. S ostatními testovanými kritérii, tedy užitečností (8.6/10), uspořádáním (7/10) a snadností použití (6.4/10) se ale ztotožňuji.

## Celkové hodnocení 97 /100 (A)

Autor zvládl splnit očekávané požadavky a naimplementoval funkční aplikaci napojenou na Toggl Track, získal potřebná oprávnění v Androidu a efektivně tak zjednodušuje výkaz hodin strávených telefonováním.

## Otázky k obhajobě

1. Požadavek "FR6 – Podpora jiných než telefonních typů" hovorů jste označil jako "won't have". Bylo opravdu tak složité detekovat např. hovor v Google Meet? Nelze použít velmi podobný přístup jako u telefonních hovorů?

2. Jak jste v Android emulátoru testoval příchozí hovory?

### Instrukce

#### Splnění zadání

Posuďte, zda předložená ZP dostatečně a v souladu se zadáním obsahově vymezuje cíle, správně je formuluje a v dostatečné kvalitě naplňuje. V komentáři uveďte body zadání, které nebyly splněny, posuďte závažnost, dopady a případně i příčiny jednotlivých nedostatků. Pokud zadání svou náročností vybočuje ze standardů pro daný typ práce nebo student případně vypracoval ZP nad rámec zadání, popište, jak se to projevilo na požadované kvalitě splnění zadání a jakým způsobem toto ovlivnilo výsledné hodnocení.

### Písemná část práce

Zhodnoťte přiměřenost rozsahu předložené ZP vzhledem k obsahu, tj. zda všechny části ZP jsou informačně bohaté a ZP neobsahuje zbytečné části. Dále posuďte, zda předložená ZP je po věcné stránce v pořádku, případně vyskytují-li se v práci věcné chyby nebo nepřesnosti.

Zhodnoťte dále logickou strukturu ZP, návaznosti jednotlivých kapitol a pochopitelnost textu pro čtenáře. Posuďte správnost používání formálních zápisů obsažených v práci. Posuďte typografickou a jazykovou stránku ZP, viz Směrnice děkana č. 52/2021, článek 3.

Posuďte, zda student využil a správně citoval relevantní zdroje. Ověřte, zda jsou všechny převzaté prvky řádně odlišeny od vlastních výsledků, zda nedošlo k porušení citační etiky a zda jsou bibliografické citace úplné a v souladu s citačními zvyklostmi a normami. Zhodnoťte, zda převzatý software a jiná autorská díla, byly v ZP použity v souladu s licenčními podmínkami.

### Nepísemná část, přílohy

Dle charakteru práce se případně vyjádřete k nepísemné části ZP. Například: SW dílo – kvalita vytvořeného programu a vhodnost a přiměřenost technologií, které byly využité od vývoje až po nasazení. HW – funkční vzorek – použité technologie a nástroje, Výzkumná a experimentální práce – opakovatelnost experimentů.

#### Hodnocení výsledků, jejich využitelnost

Dle charakteru práce zhodnoťte možnosti nasazení výsledků práce v praxi nebo uveďte, zda výsledky ZP rozšiřují již publikované známé výsledky nebo přinášející zcela nové poznatky.

#### Celkové hodnocení

Shrňte stránky ZP, které nejvíce ovlivnily Vaše celkové hodnocení. Celkové hodnocení nemusí být aritmetickým průměrem či jinou hodnotou vypočtenou z hodnocení v předchozích jednotlivých kritériích. Obecně platí, že bezvadně splněné zadání je hodnoceno klasifikačním stupněm A.